## *Design di DB per archiviare e gestire "Persone che fanno ordini di acquisto"*

*Schema E/R*

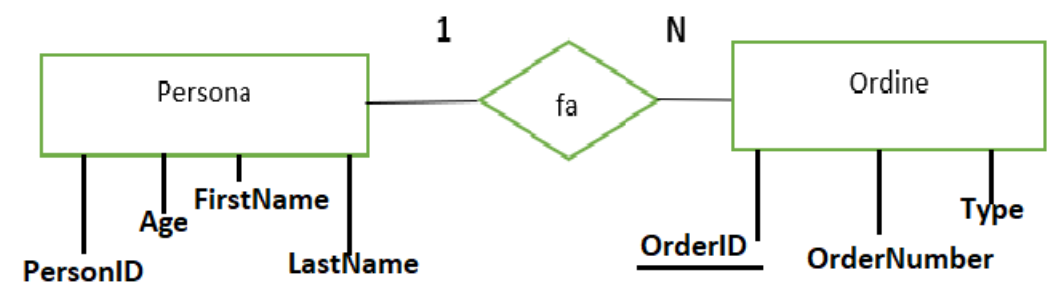

*Regole di lettura*

*D: Ogni persona fa uno o più ordini di acquisto I: Ogni ordine di acquisto è fatto da una persona*

#### *Schema logico*

Persons (PersonID, LastName, FirstNaem, Age) Orders (OrderID, OrderNumber, Type, *PersonID*) con *PersonID* chiave esterna

*Tabelle correlate tra loro, gestendo [integrità referenziale](https://www.w3schools.com/sql/sql_foreignkey.asp) chiavi primarie [auto-incrementanti](https://www.w3schools.com/sql/sql_autoincrement.asp) (DBMS SQL Server) DB free [somme.com](https://somee.com/default.aspx):*

Selezionando opzione New SQL query

si possono inserire le *query* desiderate nella "SQL<sup>[1](#page-0-0)</sup> Box" (area di testo)

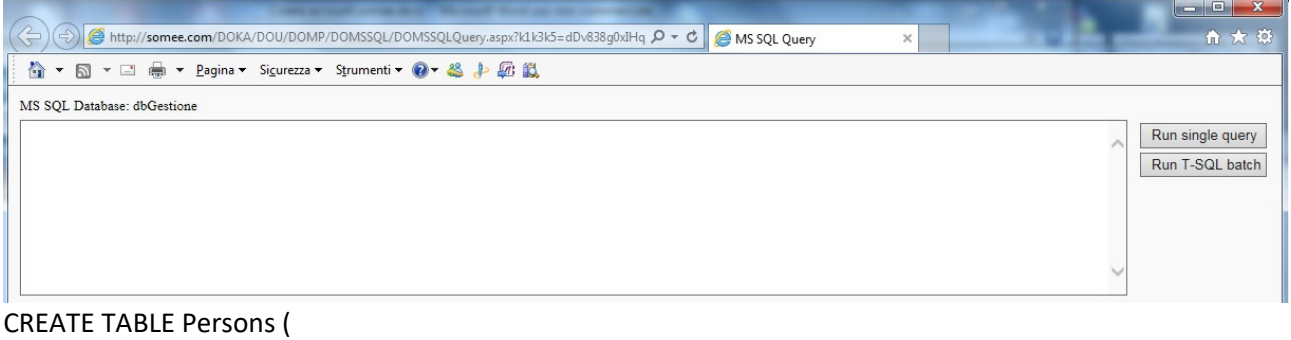

 Personid int **IDENTITY(1,1)** PRIMARY KEY, LastName varchar(255) NOT NULL, FirstName varchar(255), Age int

);

```
CREATE TABLE Orders (
   OrderID int NOT NULL IDENTITY(1,1) PRIMARY KEY ,
   OrderNumber int NOT NULL,
   Type varchar(255),
   PersonID int FOREIGN KEY REFERENCES Persons(PersonID)
);
INSERT INTO Persons (FirstName, LastName, Age)
VALUES ('Lars','Monsen', 25);
INSERT INTO Persons (FirstName, LastName, Age)
VALUES ('Saul','Smith', 35);
```
<span id="page-0-0"></span><sup>1</sup> Si utilizza la sintassi del linguaggio SQL (Structured Query Language) vedi [http://www.w3schools.com/sql/default.asp.](http://www.w3schools.com/sql/default.asp)

INSERT INTO Orders (OrderNumber, Type, PersonID) VALUES (1, 'PC', 1); INSERT INTO Orders (OrderNumber, Type, PersonID) VALUES (2,'Mouse', 1); INSERT INTO Orders (OrderNumber, Type, PersonID) VALUES (3, 'TV', 1); INSERT INTO Orders (OrderNumber, Type, PersonID) VALUES (4, 'PC', 2);

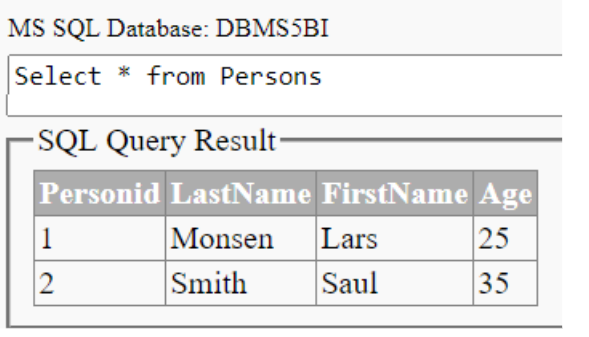

MS SQL Database: DBMS5BI

Select \* from Orders

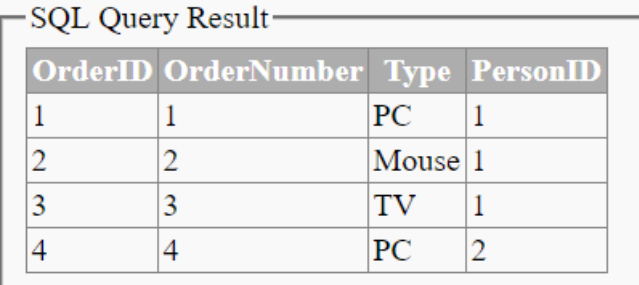

#### *Estrazione da entrambe le tabelle*

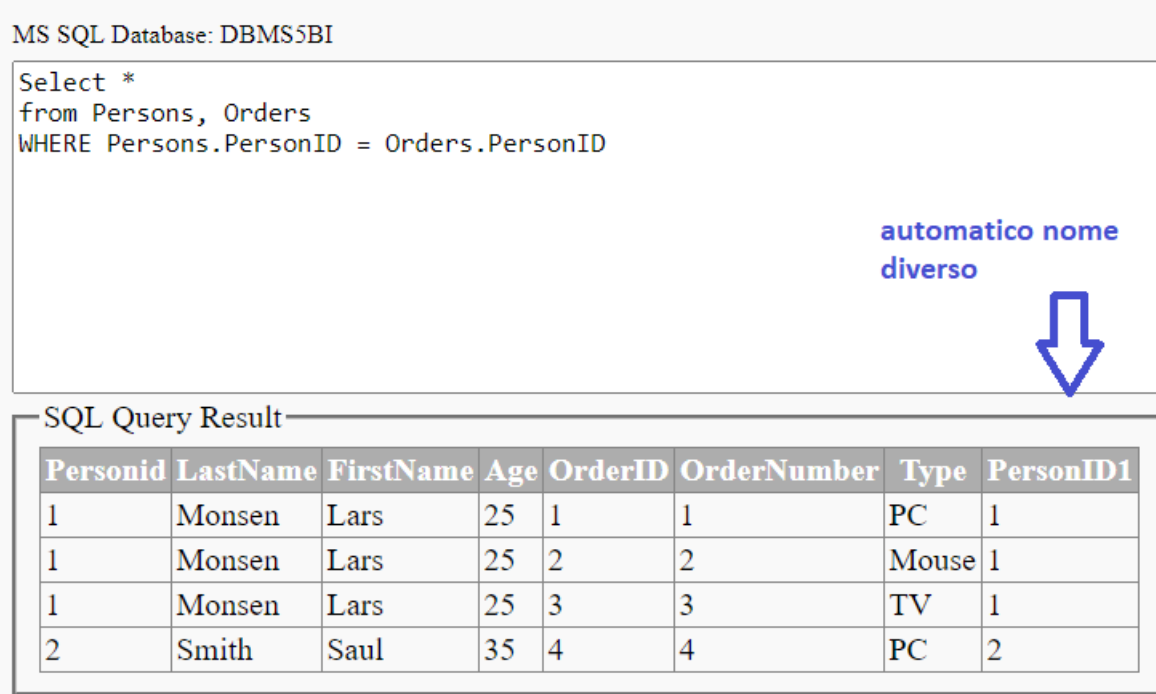

#### *Equivalente*

SELECT \* **FROM** Persons **INNER JOIN** Orders **ON** Persons.PersonID=Orders.PersonID

**INNER JOIN** 

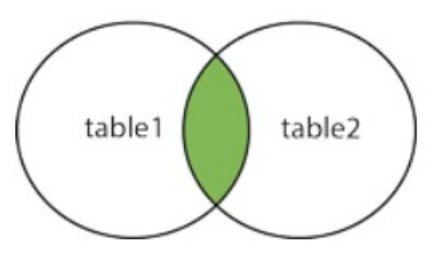

### *Verifica integrità referenziale*

### INSERT INTO Orders (OrderNumber, Type, PersonID) VALUES (5, 'PC', **3**) <-- per evidenziare gestione integrità referenziale ... **non esiste PK = 3 in Persons**

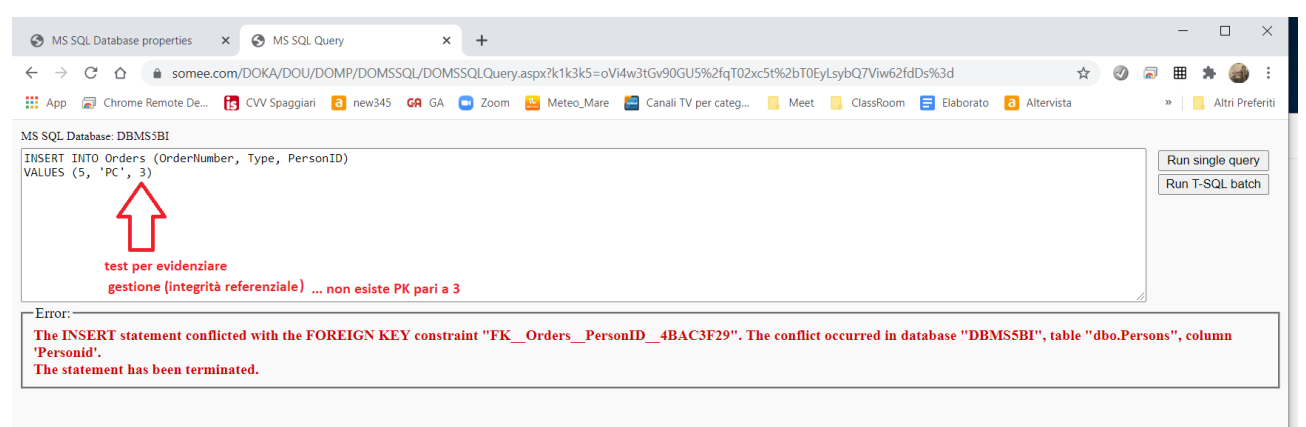

### *Funzioni di aggregazione, Group By ed Order By*

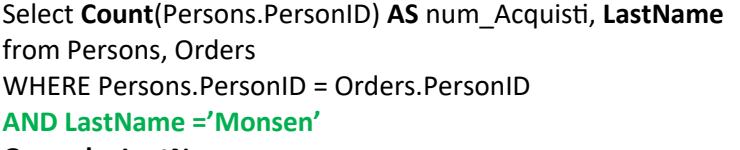

**Group by LastName by LastName by LastName per visualizzare il numero di acquisti** 

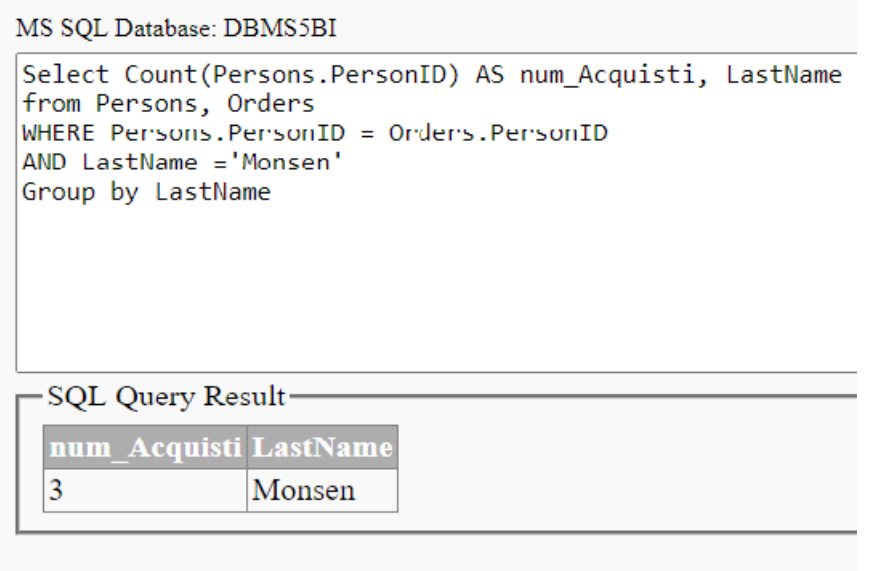

INSERT INTO Orders (OrderNumber, Type, PersonID) VALUES (5, 'PC', 1)  $\leftarrow$  caso stesso acquirente che ordina più oggetti

dello stesso tipo

Select **Count**(Persons.PersonID) AS num\_Acquisti, **LastName, Type** from Persons, Orders WHERE Persons.PersonID = Orders.PersonID **AND LastName = 'Monsen' Group by LastName, Type** 

> MS SQL Database: DBMS5BI Select Count(Persons.PersonID) AS num\_Acquisti, LastName, Type from Persons, Orders WHERE Persons.PersonID = Orders.PersonID AND LastName = 'Monsen' Group by LastName, Type popolando con un acquirente che ordina più oggetti dello stesso tipo -SQL Query Result num\_Acquisti LastName Type  $\mathbf{1}$ Monsen Mouse  $\overline{2}$ Monsen PC  $\mathbf{1}$ Monsen TV

Select **Count**(Persons.PersonID) AS num\_Acquisti, **LastName, Type** from Persons, Orders WHERE Persons.PersonID = Orders.PersonID **Group by LastName, Type** 

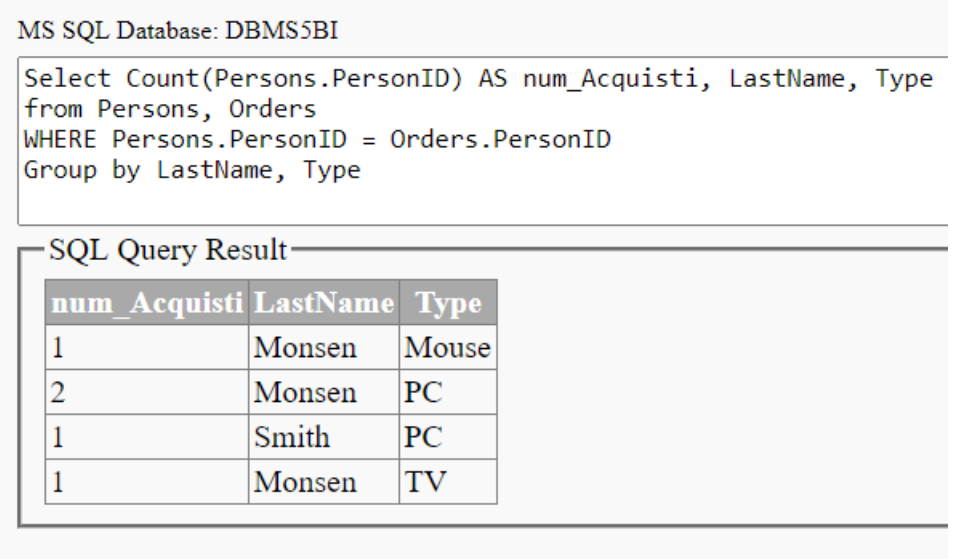

Select **Count**(Persons.PersonID) AS num\_Acquisti, LastName, Type from Persons, Orders WHERE Persons.PersonID = Orders.PersonID **Group by** LastName, Type **Order By LastName** 

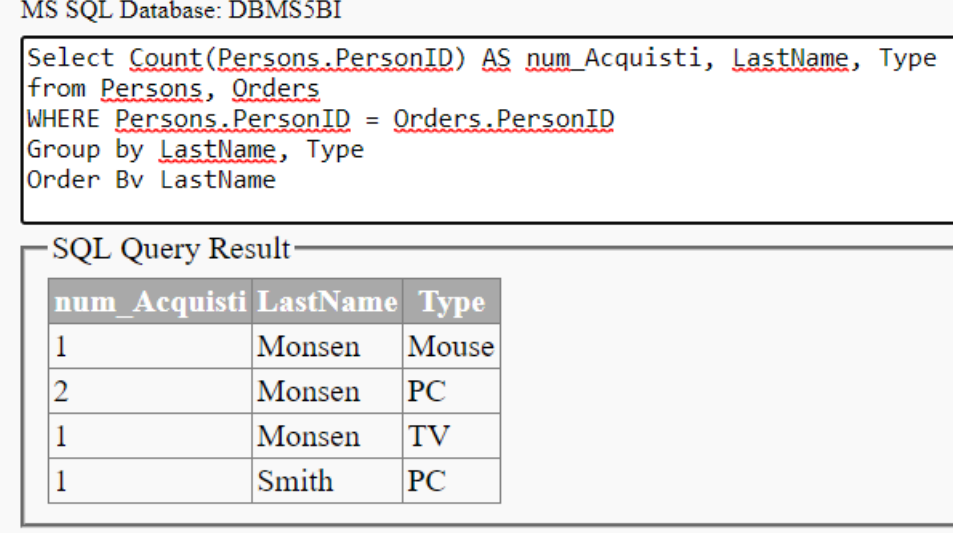

#### *Potendo realizzare server page[2](#page-4-0) ed estrarre con stile[3](#page-4-1)*

| Potendo realizzare server page <sup>L</sup> ed estrarre con <mark>stile</mark> ~                                                                                                    |                            |            |                |  |  |  |                |                            |  |  |  |  |                                                                                                    |                        |     |  |  |  |  |                |                            |  |  |  |  |             |  |  |  |  |      |  |  |  |  |                  |  |  |  |  |
|----------------------------------------------------------------------------------------------------|----------------------------|------------|----------------|--|--|--|----------------|----------------------------|--|--|--|--|----------------------------------------------------------------------------------------------------|------------------------|-----|--|--|--|--|----------------|----------------------------|--|--|--|--|-------------|--|--|--|--|------|--|--|--|--|------------------|--|--|--|--|
| Server page: nomePagina.asp                                                                                                    | Cognome Tipo N.acquisti    |            |                |  |  |  |                |                            |  |  |  |  |                                                                                                    |                        |     |  |  |  |  |                |                            |  |  |  |  |             |  |  |  |  |      |  |  |  |  |                  |  |  |  |  |
|                                                                                                    | Monsen                     | Mouse      | 1              |  |  |  |                |                            |  |  |  |  |                                                                                                    |                        |     |  |  |  |  |                |                            |  |  |  |  |             |  |  |  |  |      |  |  |  |  |                  |  |  |  |  |
| <% Option Explicit %>                                                                                                    | Monsen PC                  |            | $\overline{2}$ |  |  |  |                |                            |  |  |  |  |                                                                                                    |                        |     |  |  |  |  |                |                            |  |  |  |  |             |  |  |  |  |      |  |  |  |  |                  |  |  |  |  |
| <html></html>                                                                                                    |                            |            |                |  |  |  |                |                            |  |  |  |  |                                                                                                    |                        |     |  |  |  |  |                |                            |  |  |  |  |             |  |  |  |  |      |  |  |  |  |                  |  |  |  |  |
| <head></head>                                                                                                    | Monsen                     | TV         | $\mathbf{1}$   |  |  |  |                |                            |  |  |  |  |                                                                                                    |                        |     |  |  |  |  |                |                            |  |  |  |  |             |  |  |  |  |      |  |  |  |  |                  |  |  |  |  |
| <style>body{background-color: yellow; color:black}</style>                                                                                                    | Smith                      | PC         | 1              |  |  |  |                |                            |  |  |  |  |                                                                                                    |                        |     |  |  |  |  |                |                            |  |  |  |  |             |  |  |  |  |      |  |  |  |  |                  |  |  |  |  |
|                                                                                                    |                            |            |                |  |  |  |                |                            |  |  |  |  |                                                                                                    |                        |     |  |  |  |  |                |                            |  |  |  |  |             |  |  |  |  |      |  |  |  |  |                  |  |  |  |  |
| <body></body>                                                                                                    |                            |            |                |  |  |  |                |                            |  |  |  |  |                                                                                                    |                        |     |  |  |  |  |                |                            |  |  |  |  |             |  |  |  |  |      |  |  |  |  |                  |  |  |  |  |
| $<\!\%$                                                                                                    |                            |            |                |  |  |  |                |                            |  |  |  |  |                                                                                                    |                        |     |  |  |  |  |                |                            |  |  |  |  |             |  |  |  |  |      |  |  |  |  |                  |  |  |  |  |
| Dim oConn, Rs, sSQL                                                                                                    |                            |            |                |  |  |  |                |                            |  |  |  |  |                                                                                                    |                        |     |  |  |  |  |                |                            |  |  |  |  |             |  |  |  |  |      |  |  |  |  |                  |  |  |  |  |
| Set oConn = Server.CreateObject("ADODB.Connection")                                                                                                    |                            |            |                |  |  |  |                |                            |  |  |  |  |                                                                                                    |                        |     |  |  |  |  |                |                            |  |  |  |  |             |  |  |  |  |      |  |  |  |  |                  |  |  |  |  |
| Set Rs = Server.CreateObject("ADODB.RecordSet")                                                                                                    |                            |            |                |  |  |  |                |                            |  |  |  |  |                                                                                                    |                        |     |  |  |  |  |                |                            |  |  |  |  |             |  |  |  |  |      |  |  |  |  |                  |  |  |  |  |
| oConn.open ("Driver={SQL Server}; Server=DBMS5BI.mssql.somee.com; Database=DBMS5BI; Uid=UserID SQLLogin 1;                                                                                                    |                            |            |                |  |  |  |                |                            |  |  |  |  |                                                                                                    |                        |     |  |  |  |  |                |                            |  |  |  |  |             |  |  |  |  |      |  |  |  |  |                  |  |  |  |  |
| Pwd=password;")                                                                                                    |                            |            |                |  |  |  |                |                            |  |  |  |  |                                                                                                    |                        |     |  |  |  |  |                |                            |  |  |  |  |             |  |  |  |  |      |  |  |  |  |                  |  |  |  |  |
| sSQL ="Select Count(Persons.PersonID) AS num_Acquisti, LastName, Type from Persons, Orders WHERE                                                                                                    |                            |            |                |  |  |  |                |                            |  |  |  |  |                                                                                                    |                        |     |  |  |  |  |                |                            |  |  |  |  |             |  |  |  |  |      |  |  |  |  |                  |  |  |  |  |
| Persons.PersonID = Orders.PersonID Group by LastName, Type Order By LastName"                                                                                                    |                            |            |                |  |  |  |                |                            |  |  |  |  |                                                                                                    |                        |     |  |  |  |  |                |                            |  |  |  |  |             |  |  |  |  |      |  |  |  |  |                  |  |  |  |  |
| Rs.Open sSQL,oConn                                                                                                    |                            |            |                |  |  |  |                |                            |  |  |  |  |                                                                                                    |                        |     |  |  |  |  |                |                            |  |  |  |  |             |  |  |  |  |      |  |  |  |  |                  |  |  |  |  |
| Response.write(" <table><tr><th>Cognome</th><th>Tipo</th><th>N.acquisti</th><!--</td--><td></td><td></td><th></th><td></td></tr><tr><td>While not Rs.eof</td><td></td><td></td><th></th><td></td></tr><tr><td>Response.write("<tr><td>" &amp; RS("LastName") &amp; "</td><td>" &amp;</td><td></td><td></td><th></th><td></td></tr><tr><td>RS("Type") &amp; "</td><td style="text-align:center">" &amp; RS("num_Acquisti") &amp; "</td></tr>")</td><td></td><td></td><th></th><td></td></tr><tr><td>RS.movenext</td><td></td><td></td><th></th><td></td></tr><tr><td>Wend</td><td></td><td></td><th></th><td></td></tr><tr><td>Response.Write("</td></tr></table> ") | Cognome                    | Tipo       | N.acquisti     |  |  |  |                | While not Rs.eof           |  |  |  |  | Response.write(" <tr><td>" &amp; RS("LastName") &amp; "</td><td>" &amp;</td><td></td><td></td><th></th><td></td></tr> <tr><td>RS("Type") &amp; "</td><td style="text-align:center">" &amp; RS("num_Acquisti") &amp; "</td></tr> ") | " & RS("LastName") & " | " & |  |  |  |  | RS("Type") & " | " & RS("num_Acquisti") & " |  |  |  |  | RS.movenext |  |  |  |  | Wend |  |  |  |  | Response.Write(" |  |  |  |  |
| Cognome                                                                                                    | Tipo                       | N.acquisti |                |  |  |  |                |                            |  |  |  |  |                                                                                                    |                        |     |  |  |  |  |                |                            |  |  |  |  |             |  |  |  |  |      |  |  |  |  |                  |  |  |  |  |
| While not Rs.eof                                                                                                    |                            |            |                |  |  |  |                |                            |  |  |  |  |                                                                                                    |                        |     |  |  |  |  |                |                            |  |  |  |  |             |  |  |  |  |      |  |  |  |  |                  |  |  |  |  |
| Response.write(" <tr><td>" &amp; RS("LastName") &amp; "</td><td>" &amp;</td><td></td><td></td><th></th><td></td></tr> <tr><td>RS("Type") &amp; "</td><td style="text-align:center">" &amp; RS("num_Acquisti") &amp; "</td></tr> ")                                                                                                    | " & RS("LastName") & "     | " &        |                |  |  |  | RS("Type") & " | " & RS("num_Acquisti") & " |  |  |  |  |                                                                                                    |                        |     |  |  |  |  |                |                            |  |  |  |  |             |  |  |  |  |      |  |  |  |  |                  |  |  |  |  |
| " & RS("LastName") & "                                                                                                    | " &                        |            |                |  |  |  |                |                            |  |  |  |  |                                                                                                    |                        |     |  |  |  |  |                |                            |  |  |  |  |             |  |  |  |  |      |  |  |  |  |                  |  |  |  |  |
| RS("Type") & "                                                                                                    | " & RS("num_Acquisti") & " |            |                |  |  |  |                |                            |  |  |  |  |                                                                                                    |                        |     |  |  |  |  |                |                            |  |  |  |  |             |  |  |  |  |      |  |  |  |  |                  |  |  |  |  |
| RS.movenext                                                                                                    |                            |            |                |  |  |  |                |                            |  |  |  |  |                                                                                                    |                        |     |  |  |  |  |                |                            |  |  |  |  |             |  |  |  |  |      |  |  |  |  |                  |  |  |  |  |
| Wend                                                                                                    |                            |            |                |  |  |  |                |                            |  |  |  |  |                                                                                                    |                        |     |  |  |  |  |                |                            |  |  |  |  |             |  |  |  |  |      |  |  |  |  |                  |  |  |  |  |
| Response.Write("                                                                                                    |                            |            |                |  |  |  |                |                            |  |  |  |  |                                                                                                    |                        |     |  |  |  |  |                |                            |  |  |  |  |             |  |  |  |  |      |  |  |  |  |                  |  |  |  |  |
| oConn.close                                                                                                    |                            |            |                |  |  |  |                |                            |  |  |  |  |                                                                                                    |                        |     |  |  |  |  |                |                            |  |  |  |  |             |  |  |  |  |      |  |  |  |  |                  |  |  |  |  |
| Set Rs=Nothing                                                                                                    |                            |            |                |  |  |  |                |                            |  |  |  |  |                                                                                                    |                        |     |  |  |  |  |                |                            |  |  |  |  |             |  |  |  |  |      |  |  |  |  |                  |  |  |  |  |
| Set oConn = Nothing                                                                                                    |                            |            |                |  |  |  |                |                            |  |  |  |  |                                                                                                    |                        |     |  |  |  |  |                |                            |  |  |  |  |             |  |  |  |  |      |  |  |  |  |                  |  |  |  |  |
| %>                                                                                                    |                            |            |                |  |  |  |                |                            |  |  |  |  |                                                                                                    |                        |     |  |  |  |  |                |                            |  |  |  |  |             |  |  |  |  |      |  |  |  |  |                  |  |  |  |  |
|                                                                                                    |                            |            |                |  |  |  |                |                            |  |  |  |  |                                                                                                    |                        |     |  |  |  |  |                |                            |  |  |  |  |             |  |  |  |  |      |  |  |  |  |                  |  |  |  |  |
|                                                                                                    |                            |            |                |  |  |  |                |                            |  |  |  |  |                                                                                                    |                        |     |  |  |  |  |                |                            |  |  |  |  |             |  |  |  |  |      |  |  |  |  |                  |  |  |  |  |
|                                                                                                    |                            |            |                |  |  |  |                |                            |  |  |  |  |                                                                                                    |                        |     |  |  |  |  |                |                            |  |  |  |  |             |  |  |  |  |      |  |  |  |  |                  |  |  |  |  |

<span id="page-4-0"></span><sup>2</sup> Link del tipo [http://](http://nomeSito.somee.com/nomePagina.asp) *[nomeSito](http://nomeSito.somee.com/nomePagina.asp) [.](http://nomeSito.somee.com/nomePagina.asp)* [somee.com/](http://nomeSito.somee.com/nomePagina.asp) *[nomePagina](http://nomeSito.somee.com/nomePagina.asp)* [.asp](http://nomeSito.somee.com/nomePagina.asp)

<span id="page-4-1"></span><sup>3</sup> Con uso di CSS si potranno impostare proprietà di stile (ad esempio bordi e colori) indipendentemente dai contenuti

#### *Potendo realizzare interazione con DB remoto: inserire con stile*

#### <span id="page-5-0"></span>pagina ASP *Server page: insPerOrd.asp* form interroga DB (oggetti ADO) <% Option Explicit %> <html> <head> <style>body{background-color: yellow; color:black}</style> </head> <body> <% Dim oConn, Rs, sSQL Dim numP, orderN Dim first, last, age Dim tipo first = request.querystring("FirstName") last = request.querystring("LastName") age = request.querystring("Age") tipo= request.querystring("Type") Set oConn = Server.CreateObject("ADODB.Connection")  *rem sito infcol ricostruito 2020* oConn.open ("Driver={SQL Server}; Server=DBMS5BI.mssql.somee.com; Database=DBMS5BI; Uid=*UserID* \_SQLLogin\_1; Pwd=*password*;") **rem inserimento in tabella principale Persons** sSQL ="INSERT INTO Persons (LastName, FirstName, Age) VALUES ('"& last &"' , '"& first &"' , "& age & ")" Set Rs=oConn.Execute(sSQL)  **rem per recuperare ultimo valore della PK nella tabella Persons (senza visualizzare) che sarà FK in tabella Orders** sSQL ="SELECT \* FROM Persons" Set Rs=oConn.Execute(sSQL) While not Rs.eof numP = Rs("PersonID") Rs.movenext Wend  **rem per recuperare ultimo OrderNumber nella tabella Orders (senza visualizzare)** sSQL ="SELECT \* FROM Orders" Set Rs=oConn.Execute(sSQL) While not Rs.eof orderN = Rs("OrderNumber") Rs.movenext Wend  **rem inserimento in tabella secondaria Orders**  sSQL ="INSERT INTO Orders (OrderNumber, Type, PersonID) VALUES ('"& **orderN** &"' , '"& tipo &"' , "& **numP** & ")" Set Rs=oConn.Execute(sSQL) oConn.close Set oConn = Nothing %>

<h2>Inserimento realizzato</h2>

<a href="http://www.*infcol*.somee.com/*tabella\_Persone\_n\_Ordini.asp*">Visualizza tabelle</a> **<!-- URL sito non sicuro -->**

</body> </html>

# **Inserimento realizzato**

sualizza tabelle

### *Possibile form insPerOrd.html*

```
<html>
<head>
        <title>scheda</title>
        <style>body{background-color: yellow; color:black}</style>
</head>
<body>
<h2>inserimento dati: persona che ordina per acquisto</h2>
<form method="get" action ="http://infcol.somee.com/insPerOrd.asp">
        <p>Cognome<input type="text" name = "LastName"></p>
        <p>Nome<input type="text" name = "FirstName"></p>
        <p>Età<input type="text" name = "Age"></p>
        <p>Tipo <input type="text" name = "Type"></p>
        <img src ="ins.jpg">
        <p><input type = "submit" value = "invio"></p>
</form>
</body>
```
</html>

# inserimento dati: persona che ordina per acquisto

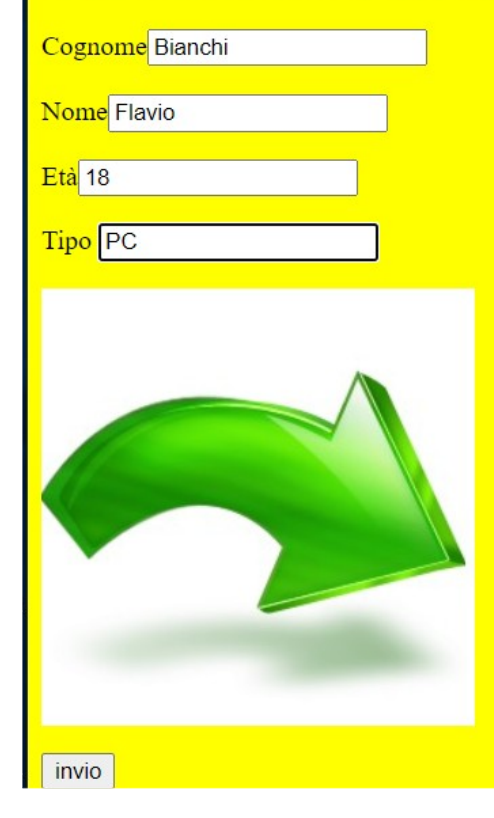

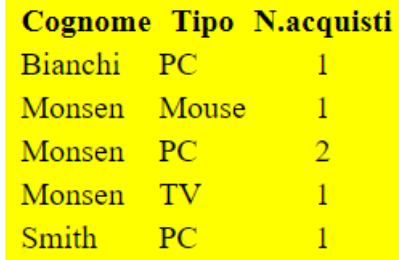

#### -SOL Ouery Result-

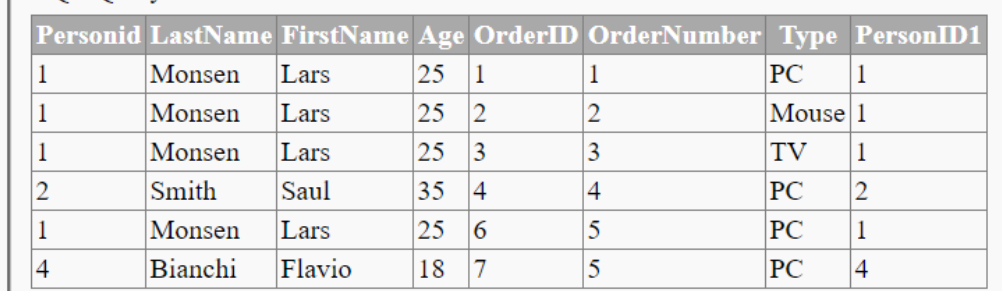

*Verificando incremento automatico delle PK* 

Select \* From Persons, Orders

Where Persons.PersonID = Orders.PersonID